檔 號: 保存年限:

## 銓敘部 函

地址:116臺北市文山區試院路1之2號 傳真: 02-82366648 承辦人:黃冠瑋 電話: 02-82366640 E-Mail:  $wei59@mocs..gov.tw$ 

## 受文者:行政院原子能委員會

. . . . . . . . . . . . . . . . . . . . . . . . . . . . . . 裝 . . . . . . . . . . . . . . . . 訂 . . . . . . . . . . . . . . . . 線 . . . . . . . . . . . . . . . . . . . . . . . . . . .

發文日期:中華民國112年1月10日 發文字號:部退三字第11255256272號 速別:普通件 密等及解密條件或保密期限: 附件:公(政)務人員數位退休(職)證驗證操作手冊 (112Z02D005268\_AA2\_112D2001744-  $01.$  pdf) 主旨:公(政)務人員退休(職)證,訂自民國112年1月16日起,改

為數位退休(職)證,請查照轉知所屬機關(構)。 說明:

一、查現行公(政)務人員退休(職)證之用途,除為退休公(政) 務人員身分證明外,退休(職)人員前往部分公營風景名 勝、博物院館及文教館所參觀、遊覽時,有給予優惠或減 免門票,並以退休(職)證驗證身分。茲公(政)務人員退休 (職)證訂自112年1月16日起改以數位形式製發,並介接行 政院人事行政總處公務人員個人資料服務網(MyData)提供 下載,另改版後之數位退休(職)證內含本部部徽浮水印, 並提供QR Code作為內容驗證機制,各機關(構)如欲查驗數 位退休(職)證之有效性,得以手機、平板電腦或其他行動 裝置掃描QRCode,並確認係由MvData網站 (https://certproof.nchc.org.tw/)發行,才可視為不可 否認及竄改之證明。至於前經本部核發之實體退休(職)證 仍可繼續使用,併予敘明。

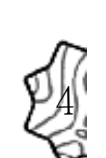

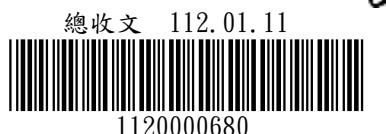

二、檢送公(政)務人員數位退休(職)證驗證操作手冊1份,該手 冊同時放置於本部全球資訊網【服務園地】項下之【通函 公文及公文附件下載】專區。

正本:中央暨地方各主管機關

. . . . . . . . . . . . . . . . . . . . . . . . . . . . . . 裝 . . . . . . . . . . . . . . . . 訂 . . . . . . . . . . . . . . . . 線 . . . .

正本:甲央堂地々合土日似咖<br>副本:行政院人事行政總處人事資訊處(含附件)電2003/04/01<br>| 交

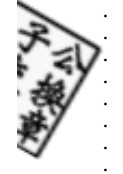

. . . . . . . . . . . . . . .

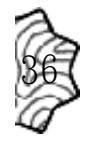

## 「數位退休**(**職**)**證驗證」操作說明

## 壹、 數位退休**(**職**)**證驗證功能

一、用途

- (一) 公(政)務人員退休(職)案,經銓敘部審定後,退休(職)人員進入 「MyData 網站」下載數位退休(職)證,提供公營風景名勝或博物 館等場所進行查驗功能,驗證成功後可給予退休公(政)務人員優 惠或減免門票。
- (二) 使用對象:自 112 年 1 月 16 日以後退休生效之公(政)務人員均得 以自然人憑證、健保卡或行動身分識別(Fido)等方式登入上開平 臺產製數位退休(職)證,至於 112 年 1 月 15 日以前退休之公(政) 務人員,得視需求由本人或經由服務機關向銓敘部提出申請,經 同意後得以相同方式發給數位退休(職)證。
- 二、退休(職)人員操作說明
- (一) 「MyData 網站」之「休假/退休」頁籤中,點選「數位退休(職)證 查詢」,如圖4。

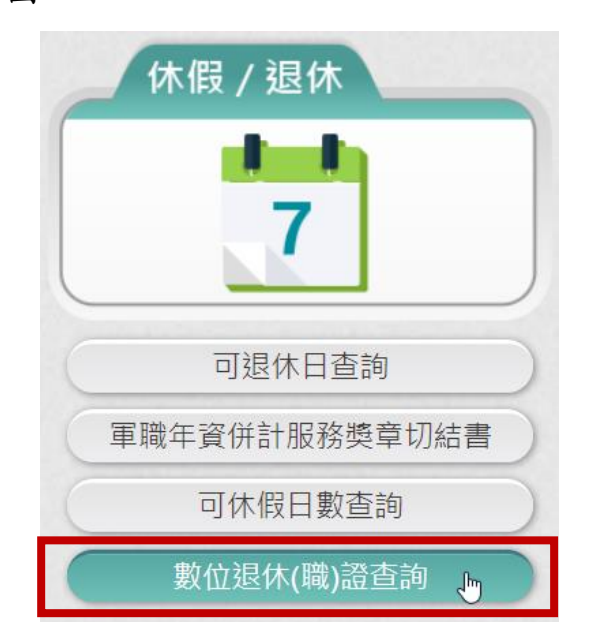

第 1 頁, 共 6 頁 數位退休(職)證驗證操作說明 (111.12)

(二) 點選「數位退休(職)證查詢」按鈕。

1. 有退休證資料(公務人員),畫面顯示如圖 6。

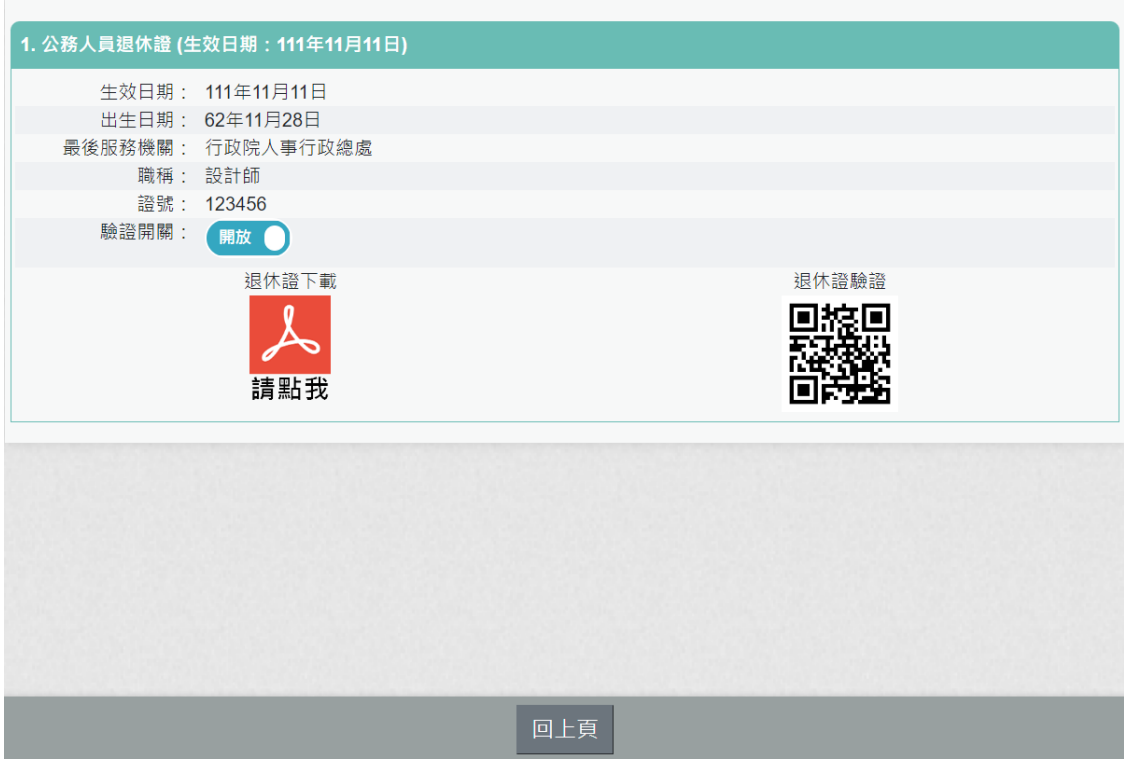

圖 6

2. 有退職證資料(政務人員),畫面顯示如圖 7。

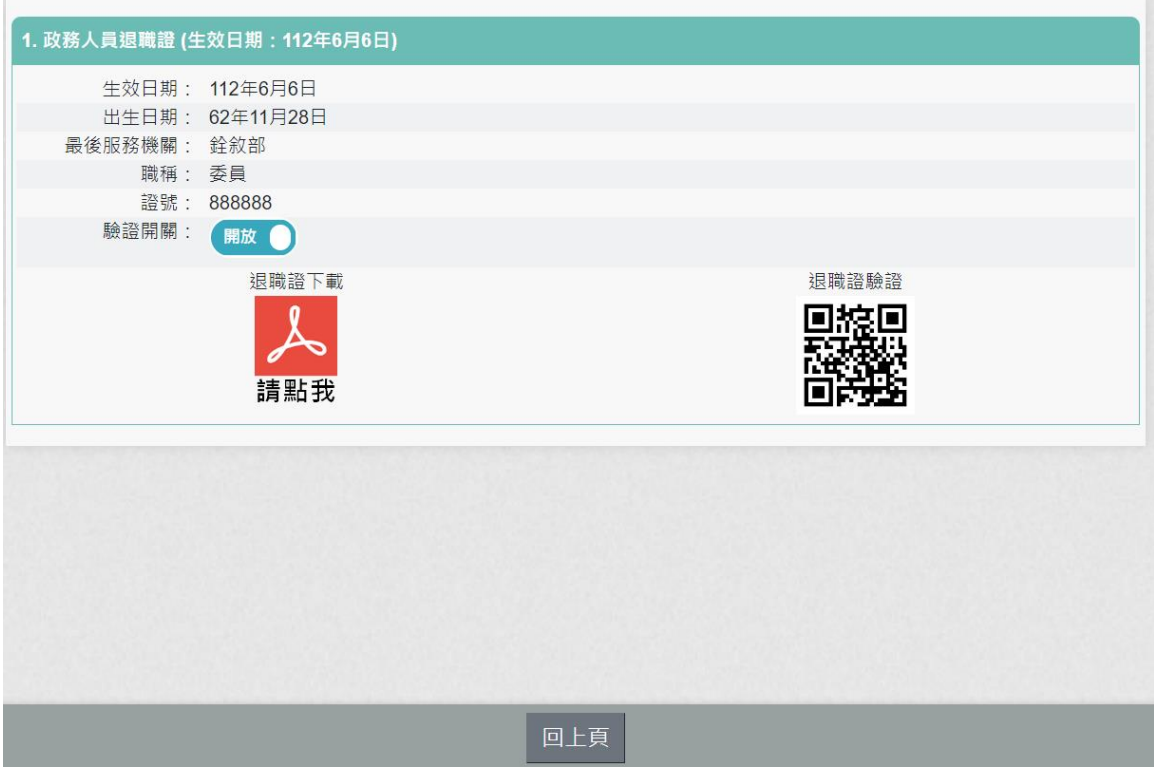

圖 7

3. 下載退休證 PDF 檔案,請點 ,退休證會顯示姓名、身分證 號、退休日期、出生日期、最後服務機關、職稱、區塊鏈驗證 網址 QRCODE 及退休證號,如圖 8。

退休證下

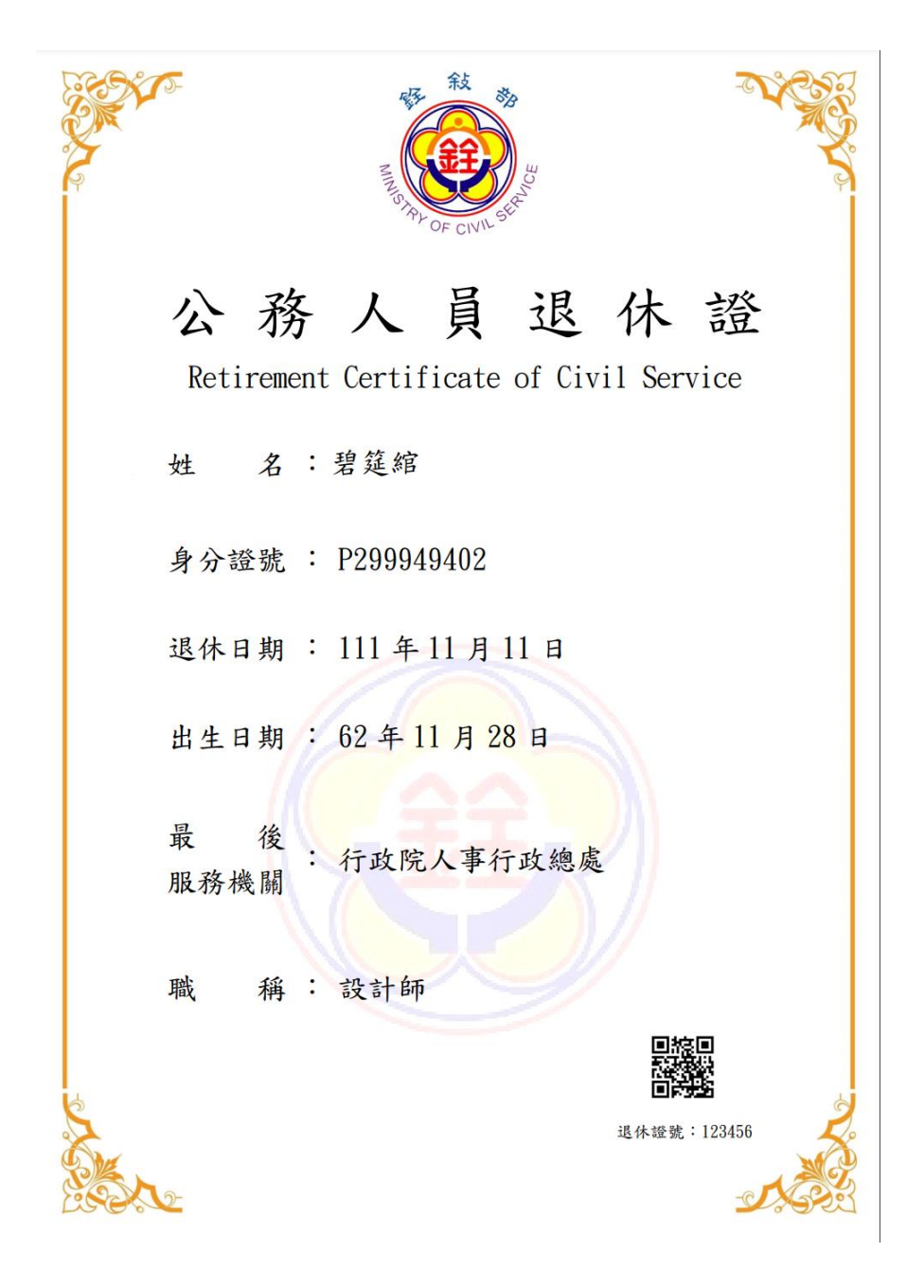

圖 8 公務人員退休證測試圖樣(範例)

4. 下載退職證 PDF 檔案,請點 ,退職證會顯示姓名、身分證 號、退職日期、出生日期、最後服務機關、職稱、區塊鏈驗證 網址 QRCODE 及退職證號,如圖 9。

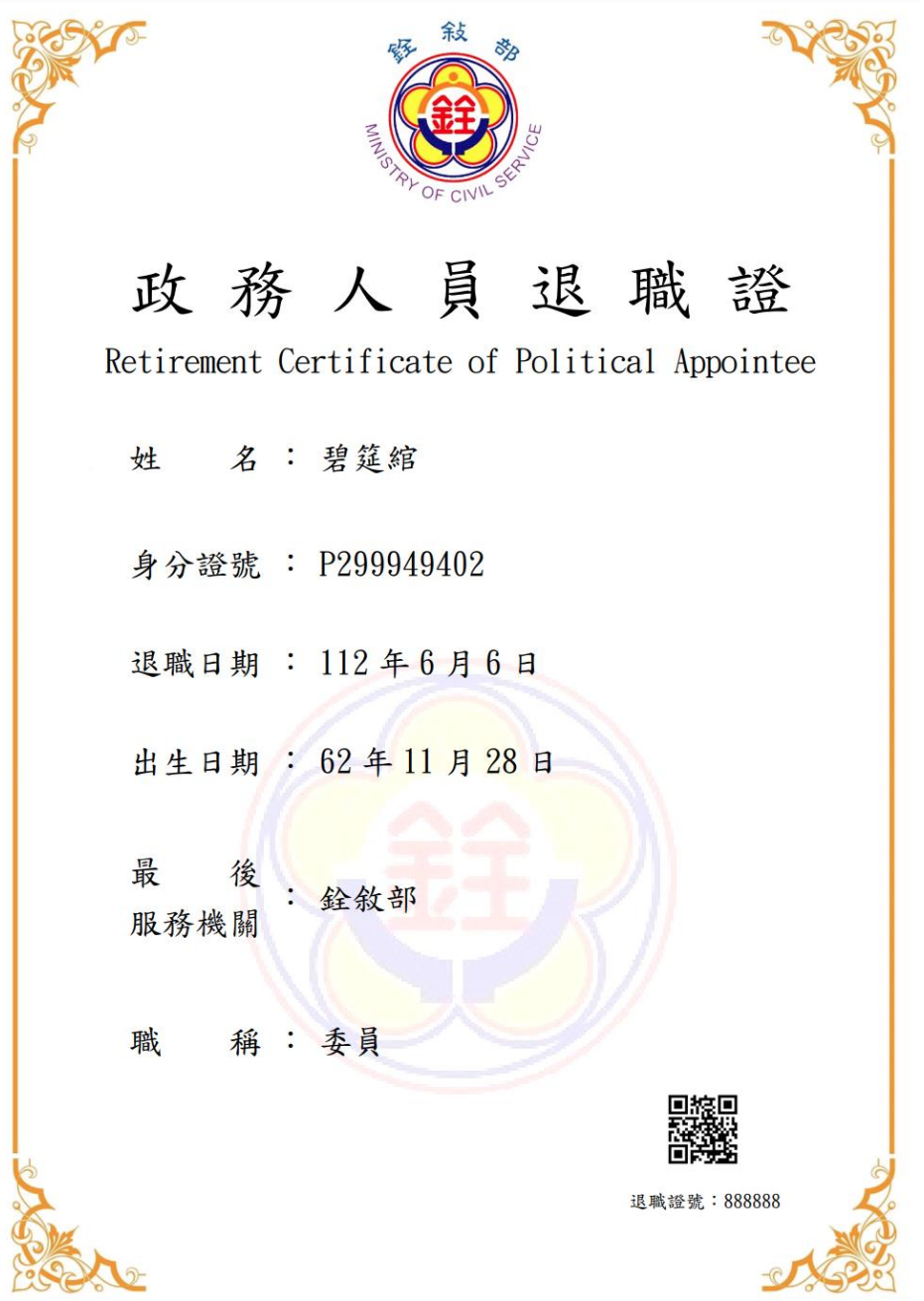

圖 9 政務人員退職證測試圖樣(範例)

5. 公營風景名勝或博物館等場所人員可持手機掃描退休(職)證

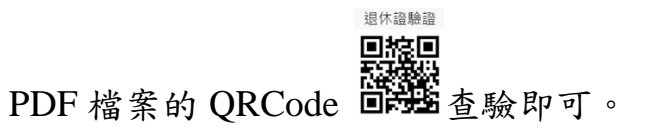

6. 公營風景名勝或博物館等場所 人 員 需驗證由此網站 [https://certproof.nchc.org.tw/]發行的證明,才可視為不可否認

及竄改的證明,如圖 10。

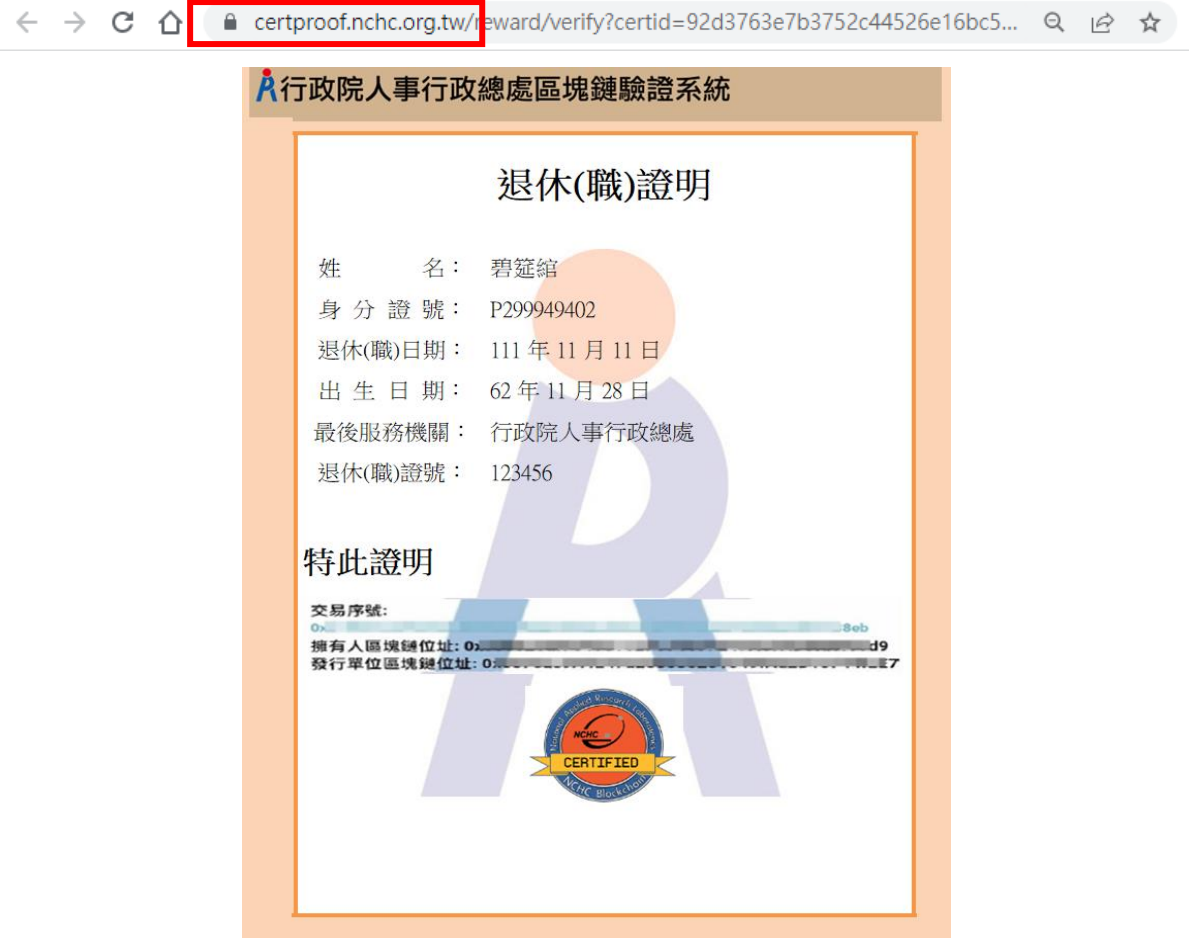

圖 10 區塊鏈驗證測試圖樣(範例)